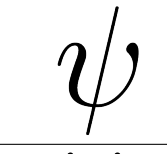

# Récursivité

Vendredi 1er et samedi 2 octobre 2021

### Buts du TP

- Programmer effectivement des schémas de récursion vus en cours.
- Valider le fonctionnement, constater les dérapages dans des situations critiques.
- Se risquer à du bizarre (backtracking, programmation dynamique...)

Exercice 1. Créer (au bon endroit) un dossier associé à ce TP. Y placer une copie de cadeau\_recurs.py récupéré dans le dossier partagé de travail de la classe. J'ai bien dit : une copie... Lancer Spyder/Pyzo/Idle, sauvegarder immédiatement au bon endroit le fichier .py; écrire une commande absurde, de type print(5\*3) dans l'éditeur, sauvegarder et exécuter.

Les exercices marqués optionnels sont réservés à ceux qui vont vite... ou qui reprennent ce TP au calme à la maison.

On traitera dans un premier temps les exercices 1, 2, 3, 7, 12, 9, 13

# 1 Cas d'un paramètre entier

Tout d'abord, on reprend les classiques...

#### Exercice 2. Basics

Programmer (rapidement!) des fonctions récursives réalisant le calcul de n!, puis celui de  $x^n$  en récursif basique puis enfin celui de  $x^n$  avec l'algorithme d'exponentiation rapide.

```
>>> facto(5)
120
>>> expo_basique(42, 13)
1265437718438866624512
>>> expo_rapide(42, 13)
1265437718438866624512
>>> 42**13
1265437718438866624512
```
Pour Fibonacci, on sait qu'un calcul récursif naïf induit un nombre d'appels récursifs de l'ordre de  $\varphi^n$ , avec  $\varphi = \frac{1+\sqrt{5}}{2} \approx 1,62$  le nombre d'or. Vérifions cela.

Exercice 3. Fibonacci au chronomètre Écrire une fonction réalisant le calcul de  $f_n$  de façon récursive naïve.

```
>>> fibonacci(10)
55
```
Évaluer les temps de calcul de  $f_n$  pour  $n \in [30, 35]$  (suivant la machine, vous pourrez être amenés à changer cet intervalle).

```
from time import time
les_temps = []
for n in range(...):
    t0 = \text{time}()poubelle = fibonacci(n)t1 = time()les_temps.append(t1 - t0)
```
Évaluer ensuite les rapports successifs entre ces temps de calcul :

rapports =  $[\text{les\_temps} [k+1]/\text{les\_temps} [k]$  for k in range $(\text{len}(\text{les\_temps}) - 1)]$ 

#### Exercice 4. Attention...

Écrire un programme récursif permettant de calculer la suite de premier terme  $u_0 = 1$ , et vérifiant la relation de récurrence  $u_{n+1} = \frac{1}{2} \left( u_n + \frac{2}{u_n} \right)$ .

Cette fonction devra retourner (presque instantanément) la valeur de  $u_{30}$  par exemple...

 $\gg$  [u(n) for n in range(10)]  $[1.0, 1.5, 1.416666666666665, 1.4142156862745097, ...]$ 

Maintenant, un exemple moins classique...

Exercice 5. OPTIONNEL : nombres de Catalan Les nombres de Catalan constituent la suite  $(C_n)_{n\in\mathbb{N}}$ , avec  $C_0 = 1$ , et :

$$
\forall n \in \mathbb{N}, \qquad C_{n+1} = \sum_{k=0}^{n} C_k C_{n-k}.
$$

- Écrire une fonction récursive réalisant le calcul naïf de  $C_n$  (sans finasser, et en quatre lignes).
- Évaluer au chronomètre le temps de calcul de  $C_n$ , pour  $n \in [10, 12]$ . Regarder l'évolution de ces temps.
- Prouver le résultat conjecturé !
- Comment calculer en temps raisonnable les  $C_n$ ?

Le dernier exercice de cette partie est important. Il faut y consacrer un peu de temps-cerveau... mais peut-être à la maison (sauf pour les plus rapides).

#### Exercice 6. Décomposition en base 2

Écrire une fonction calculant la décomposition en base 2 d'un entier (sous la forme d'une liste de 0/1). Par exemple :

 $42 = 32 + 8 + 2 = 2^5 + 2^3 + 2^1 = \underline{101010_2}$   $et$   $1789 = 1024 + 512 + 128 + 64 + 32 + 16 + 8 + 4 + 1 = \underline{1101111101_2}$ 

>>> decomposition(42) [1, 0, 1, 0, 1, 0] >>> decomposition(1789) [1, 1, 0, 1, 1, 1, 1, 1, 1, 0, 1]

On commencera par donner une relation simple entre decomposition(n) et decomposition(n // 2) (et ce sera alors presque fini).

## 2 Récursion sur des couples, listes, chaînes

Exercice 7. Algorithme d'Euclide

« On rappelle » que si  $a \ge b \ge 0$  et  $(a, b) \ne (0, 0)$ , alors :

$$
pgcd(a,b) = \begin{cases} a & \text{si } b = 0\\ pgcd(b,r) & \text{sinon} \end{cases}
$$

avec (dans le second cas), r le reste dans la division euclidienne de a par b. On pourra noter que si  $b > a$ , cette relation reste vraie. Exploiter cette relation pour écrire une fonction calculant le pgcd de deux entiers positifs.

```
>>> pgcd(1789, 999)
1
>>> pgcd(1789*42, 999*42)
42
```
On peut faire un peu mieux, en explicitant une relation de Bézout :

Exercice 8. Coefficients de Bézout ; OPTIONNEL

Si  $p\text{gcd}(a, b) = p$ , alors il existe  $u, v \in \mathbb{Z}$  tels que  $au + bv = p$ .  $Si a = bq + r$ , on sait que pgcd $(a, b) = p \cdot g \cdot d(b, r)$ , et on peut facilement retrouver une relation de Bézout pour  $(a, b)$  à l'aide d'une relation de Bézout pour  $(b, r)$ . — Expliciter le lien entre ces relations de Bézout, ainsi que les cas terminaux. — Programmer effectivement une fonction calculant une relation de Bézout entre deux entiers.

```
>>> bezout(999, 1789)
(428, -239)
>>> 999*428-1789*239
1
```
Pour recomposer un entier à partir de sa représentation en base b, la récursion s'impose encore : pour [1, 7, 8, 9], on recompose récursivement [1, 7, 8]. On multiplie le résultat 178 par 10 et on ajoute la décimale de poids faible 9.

Exercice 9. Recomposition d'un entier à partir de sa décomposition en base 2 Utiliser le principe expliqué avant cet exercice pour écrire une fonction calculant l'entier dont la représentation en base 2 est donnée.

```
>>> recomposition([1, 1, 0, 1])
13
>>> recomposition(decomposition(1789))
1789
>>> recomposition(decomposition(999))
999
```
Pour chercher x dans une liste triée de n éléments, ce n'est pas trop compliqué si  $n = 0$  ou  $n = 1$ . Si  $n \geq 1$ , on peut aller voir au milieu (position n // 2 en Python). Si on trouve x, c'est gagné. Si la valeur présente en cette position est strictement plus petite que  $x$ , alors on va chercher  $x$  à droite; sinon, à gauche : vive la récursivité (et le slicing<sup>[1](#page-2-0)</sup>)

<span id="page-2-1"></span>Exercice 10. Recherche dichotomique dans une liste Appliquer le principe précédemment décrit pour tester l'appartenance d'un entier/flottant à une liste triée par ordre croissant. Quelques tests variés :

```
>>> appartient(5, list(range(6))) # tout à droite
True
>>> appartient(5, list(range(60))) # vers la gauche
True
>>> appartient(500, list(range(60))) # trop à droite
False
>>> appartient(51, list(range(0, 60, 2))) # pas au milieu
False
```
Dans l'exercice précédent, on réalise un slicing (découpe/recopie d'un morceau de liste) avant l'appel récursif, ce qui induit des coûts fâcheux : la complexité reste linéaire (alors que le but de la recherche dichotomique est de passer au dichotomique...).

Pour éviter cela, on peut écrire une fonction (récursive) travaillant sur des indices délimitant des morceaux de listes à traiter, plutôt que de réaliser des slicings.

Exercice 11. OPTIONNEL : passer des indices plutôt que slicer. Réécrire de façon récursive, mais sans slicing, la fonction de l'exercice [10](#page-2-1)

<span id="page-2-0"></span><sup>1.</sup> Nous reviendrons sur ce point plus tard.

```
def recherche_dicho_entre(x, t, i, j):
    ...
def recherche_dicho_logarithmique(x, t):
   recherche_dicho_entre(x, t, 0, len(t)-1)
```
Exercice 12. Miroir d'une chaîne

Écrire de façon récursive une fonction calculant le miroir d'une chaîne (les mêmes lettres, à l'envers).

>>> miroir('PLOUF') 'FUOLP'

On rappelle qu'on peut concaténer des chaînes de caractères comme des listes via l'opérateur +

# 3 Programmation dynamique

Voici l'énoncé du quinzième problème de Project Euler :

Starting in the top left corner of a  $2 \times 2$  grid, and only being able to move to the right and down, there are exactly 6 routes to the bottom right corner.

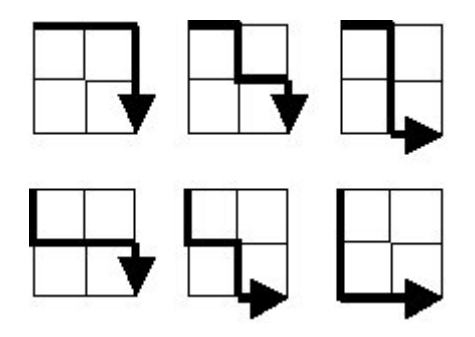

How many such routes are there through a  $20 \times 20$  grid? Si on note  $\varphi(i, j)$  le nombre de chemins permettant d'atteindre  $(i, j)$  depuis  $(0, 0)$ , alors on a :

$$
\forall i, j \in \mathbb{N}, \qquad \varphi(i,j) = \begin{cases} 1 & \text{si } i = 0 \text{ ou } j = 0 \\ \varphi(i-1,j) + \varphi(i,j-1) & \text{ sinon} \end{cases}
$$

Exercice 13. Récursion naïve

Programmer la fonction  $\varphi$  sur ce principe. Vérifier que  $\varphi(10, 10) = \frac{20!}{10!^2} = 184756$ , mais que le calcul ne termine pas en des temps raisonnables pour  $\varphi(20, 20)$ .

Pour améliorer les choses, on peut mémoïzer : on travaille avec un tableau de valeurs, où on place 0 pour toutes les valeurs non calculées. À chaque appel à  $\varphi$ , on commence par chercher dans le tableau des valeurs calculées :

- s'il y a quelque chose de strictement positif, on le renvoie ;
- sinon, on calcule récursivement  $\varphi(i-1,j) + \varphi(i,j-1)$ , on le place dans le tableau de valeurs, et on renvoie le résultat.

Exercice 14. Programmation dynamique avec memoïzation Mettre en œuvre ce principe, pour calculer effectivement  $\varphi(20, 20)$ . On pourra réaliser l'initialisation du tableau via :

valeurs\_chemins =  $[[1] * 21] + [[1] + [0] * 20$  for \_ in range(20)]

On va enfin s'intéresser au calcul de  $p(n)$ , défini comme le nombre de façons de décomposer n en sommes. Il en est question dans le problème 76 de Project Euler

It is possible to write five as a sum in exactly six different ways :

 $5 = 4 + 1 = 3 + 2 = 3 + 1 + 1 = 2 + 2 + 1 = 2 + 1 + 1 + 1 = 1 + 1 + 1 + 1 + 1$ 

How many different ways can one hundred be written as a sum of at least two positive integers ? On demande ici  $p(100) - 1$ , la décomposition triviale n'étant pas comptée.

Si on note  $\psi(n,m)$  le nombre de façons de décomposer n en somme, chaque terme de la somme étant majoré par m, alors on a pour tout  $n, m \in \mathbb{N}^*$  tels que  $n > m > 0$ :

$$
\psi(n,m) = \psi(n-m,m) + \psi(n,m-1).
$$

 $\ensuremath{\textup{\textbf{Exercise}}}$  15. Sur les traces de Mac Mahon  $^2$  $^2$ 

- Traiter les «cas limites»  $(m \leq 0, m \geq n)$ .
- En utilisant ce principe, écrire un programme récursif mémoïzé pour calculer des valeurs de  $\psi$ .
- Donner les valeurs de  $p(100)$ ,  $p(200)$  et  $p(721)$ .

<span id="page-4-0"></span><sup>2.</sup> Le major anglais (pas le maréchal français), qui a calculé à la main les  $p(k)$  pour  $k \le 200$ .